# **brew-tools Documentation**

*Release unknown*

**Sven Steinbauer**

**Jan 12, 2023**

# **Contents**

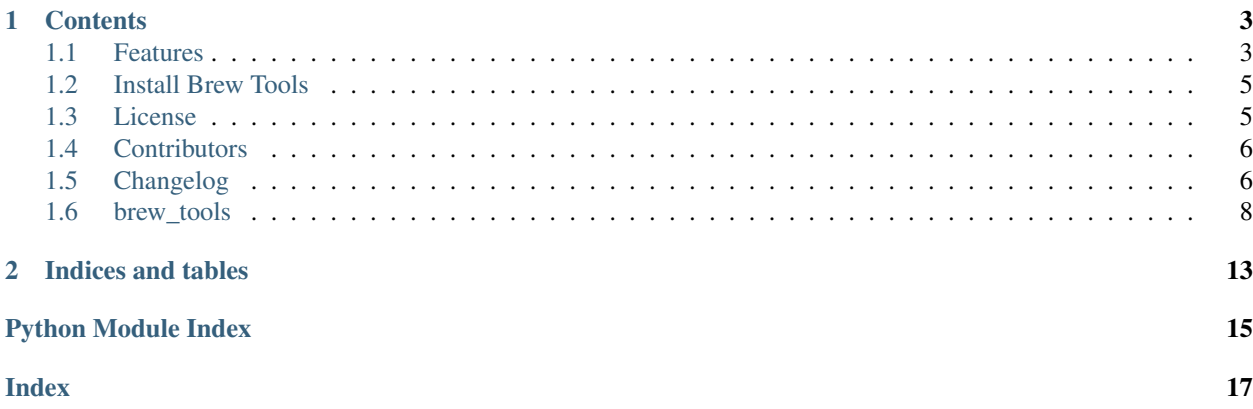

This is the documentation for

Welcome to the documentation for Brew-Tools, the CLI toolset for homebrewers

Brew-Tools is a small commandline utility that offers quick access to a set of calculators and tools to help homebrewers create their brews.

Granted, the CLI is not everyone's favourite interface, and this is by no means intended to replace other GUI based tools.

Its aim is to provide simple and quick access to tools that are usually available in a larger piece of software with all the bells and whistles. Instead of having to click around a desktop app, or wait for web pages to load, you can complete these tasks very quickly with Brew-tools.

For example to calculate the amount of priming sugar needed

```
$> brew-tools prime
Volume of beer to prime (liter): 19
Desired volumes of CO2: 2.3
Temperature of beer (C): 15
Use only one of the following:
Table sugar: 98.50g
Corn Sugar: 108.29g
DME: 144.84g
```
All values can also be passed in as arguments directly

```
$> brew-tools prime -beer 19 -vol 2.3 -temp 15
Use only one of the following:
Table sugar: 98.50g
Corn Sugar: 108.29g
DME: 144.84g
```
It is written in Python 3 and has minimal dependencies on external packages.

Brew-tools is opensource and contributions and suggestions are welcomed.

Note: All values and calculations are provided as guidelines only. Brew-tools should not be used for professional brewing. No warranty or guarantee of accuracy is provided on the information provided by this calculator.

# CHAPTER 1

## **Contents**

## <span id="page-6-1"></span><span id="page-6-0"></span>**1.1 Features**

Brew Tools comes with the following tools (from the help)

```
Usage: brew_tools [OPTIONS] COMMAND [ARGS]...
 Brew-Tools is a small commandline utility that offers quick access to a
 set of calculators and tools to help homebrewers create their brews.
 All values and calculations are provided as guidelines only. Brew-tools
 should not be used for professional brewing. No warranty or guarantee of
 accuracy is provided on the information provided by this calculator.
Options:
 --version Show the version and exit.
  --unit [metric|imperial] Ignore config and use a different unit.
 --help Show this message and exit.
Commands:
abv Calculates the ABV from the original and final gravity...
adjust-gravity Calculate the amount of liquid to boil off/dilute with to...
adjust-sg Calculate the adjusted single gravity according to the...
adjust-volume Calculate the new gravity after a change in wort volume...
attenuation Calculates the apparent and real attenuation from the...
convert Convert a value between given measurements.
dme Given the current volume of the mash, work out how much...
fg-from-att Given a starting gravity and a desired attenuation level,...
infuse Given the current mash temperature, work out how much...
kegpsi Calculates the regulator pressure required to achieve...
prime Calculates the amount of table sugar, corn sugar, or DME...
strike Calculate the required strike water temperature given...
```
The full command descriptions are below

## **1.1.1 abv**

Calculates the ABV from the original and final gravity readings. By default the wort and alcohol correction factor is not applied. If you are using a hydrometer add the adjust flag to automatically correct the final gravity.

## **1.1.2 adjust-gravity**

Calculate the amount of liquid to boil off/dilute with to achieve a desired gravity.

## **1.1.3 adjust-sg**

Temperature correction of single gravity reading

## **1.1.4 adjust-volume**

Calculate the new gravity after a change in wort volume either through dilution or boil off

## **1.1.5 attenuation**

Calculates the apparent and real attenuation from the provided original and final/current gravity. Real attenuation is the adjusted value taking into account the alcohol in the beer

## **1.1.6 convert**

Convert a value between given measurements. Supported types are:

```
mass, volume, gravity, colour
```
## **1.1.7 dme**

Given the current volume of the mash, work out how much Dry Malt Extract(DME) to add to reach your target gravity

## **1.1.8 fg-from-att**

Given a starting gravity and a desired attenuation level, will return the specific gravity for that percentage of attenuation. Useful if you have to action something at a given attenuation point and need to know what the gravity is when that point is reached

## **1.1.9 infuse**

Given the current mash temperature, work out how much water of a given temp needs to be added to adjust the temperature

## **1.1.10 kegpsi**

Calculates the regulator pressure required to achieve desired CO2 volumes.

## **1.1.11 prime**

Calculates the amount of table sugar, corn sugar, or DME needed to achieve the requested CO2 volumes for bottle priming

## **1.1.12 strike**

Calculate the strike water temperature given the mass of grain, volume of water, and desired mash temperature

#### **Using brew-tools in your own project**

All these tools are available to use in your own Python application by importing the brew\_maths module into your code

```
import brew_maths from brew_tools
new_gravity = brew_maths.adjust_gravity(1.050, 1.020)
```
Not that the brew\_maths module does not do any bounds checking on the values passed. It is up to the calling code to ensure that the values are within valid bounds if needed

## <span id="page-8-0"></span>**1.2 Install Brew Tools**

Use pip

```
pip install brew-tools
```
then run with *brew\_tools*

If you are planning to work on it, you can use [poetry](https://python-poetry.org/) to install it once you've cloned the project

```
$> git clone git@github.com:Svenito/brew-tools.git
$> cd brew-tools
$> poetry shell
$> poetry install
```
Alternatively you can use the virtualenv and local install method too.

# <span id="page-8-1"></span>**1.3 License**

The MIT License (MIT)

Copyright (c) 2018 Sven Steinbauer

Permission is hereby granted, free of charge, to any person obtaining a copy of this software and associated documentation files (the "Software"), to deal in the Software without restriction, including without limitation the rights to use, copy, modify, merge, publish, distribute, sublicense, and/or sell copies of the Software, and to permit persons to whom the Software is furnished to do so, subject to the following conditions:

The above copyright notice and this permission notice shall be included in all copies or substantial portions of the Software.

THE SOFTWARE IS PROVIDED "AS IS", WITHOUT WARRANTY OF ANY KIND, EXPRESS OR IMPLIED, INCLUDING BUT NOT LIMITED TO THE WARRANTIES OF MERCHANTABILITY, FITNESS FOR A PAR-TICULAR PURPOSE AND NONINFRINGEMENT. IN NO EVENT SHALL THE AUTHORS OR COPYRIGHT HOLDERS BE LIABLE FOR ANY CLAIM, DAMAGES OR OTHER LIABILITY, WHETHER IN AN ACTION OF CONTRACT, TORT OR OTHERWISE, ARISING FROM, OUT OF OR IN CONNECTION WITH THE SOFT-WARE OR THE USE OR OTHER DEALINGS IN THE SOFTWARE.

# <span id="page-9-0"></span>**1.4 Contributors**

- Sven Steinbauer [<https://github.com/Svenito>](https://github.com/Svenito)
- SlayterDev [<https://github.com/SlayterDev>](https://github.com/SlayterDev)
- Szczyp [<https://github.com/Szczyp>](https://github.com/Szczyp)

# <span id="page-9-1"></span>**1.5 Changelog**

## **1.5.1 Version 0.3.0**

• Add tool to adjust gravity according to wort temperature

## **1.5.2 Version 0.2.9**

• Adds user config for default unit type (metric or imperial)

## **1.5.3 Version 0.2.8**

• Add a strike water temperature calculator

## **1.5.4 Version 0.2.7**

• Add a simple unit converter for mass, volume, gravity, and colour

## **1.5.5 Version 0.2.6**

• Only a change to the CI config to make poetry work

## **1.5.6 Version 0.2.5**

• Update install docs to reflect poetry changes

## **1.5.7 Version 0.2.3**

• Move project to pyproject.toml and poetry build/release system

## **1.5.8 Version 0.2.1**

• Fix error converting Fahrenheit to Celcius

## **1.5.9 Version 0.2.0**

• Make wort and alcohol correction factor for abv calculation optional

## **1.5.10 Version 0.1.0**

- Bump to 0.1.0
- Update commandline help

## **1.5.11 Version 0.0.8**

- Add adjust gravity by volume calculator
- Add new gravity by volume change calculator
- Refactor prompt to use loop instead of recursion
- Fix various typos

## **1.5.12 Version 0.0.7**

- Add attenuation calculators
- Rename utils module to inputs and refactor input functions into into

## **1.5.13 Version 0.0.6**

- Add sg to plato function
- Refactor volume and gravity prompts
- Add disclaimer to README and docs

## **1.5.14 Version 0.0.5**

• Added gravity adjustment calculator

## **1.5.15 Version 0.0.4**

• Fixes to testing and release process

## **1.5.16 Version 0.0.1**

• Initial release

## <span id="page-11-2"></span><span id="page-11-0"></span>**1.6 brew\_tools**

## **1.6.1 brew\_tools package**

### **Submodules**

#### <span id="page-11-1"></span>**brew\_tools.brew\_maths module**

brew\_tools.brew\_maths.**abv**(*og: float*, *fg: float*, *adjust: bool*) → float

Calculate the ABV from the given  $\circ$ q and  $f$ q. Will automatically adjust the fg for wort correction and alcohol

#### Parameters

- **og** The original gravity
- **fg** The final gravity

Returns The ABV value

brew\_tools.brew\_maths.**adjust\_gravity**(*og: float*, *fg: float*) → float Adjust final gravity for wort correction and alcohol

#### **Parameters**

- **og** original gravity as specific gravity
- **fg** final gravity as specific gravity

Returns adjusted specific gravity value

brew\_tools.brew\_maths.**adjust\_gravity\_volume**(*vol: float*, *og: float*, *ng: float*) → float

Returns the new volume needed to achieve the desired new gravity. This is unit independent and the return value can be used for liters and or gallons.

New Volume = (Volume  $*$  original Gravity) / new Gravity

#### Parameters

- **vol** Original volume of wort
- **og** The current gravity of the wort
- **ng** The desired gravity of the wort

Returns The amount to adjust the wort volume by

brew tools.brew maths.**adjust volume gravity** (*vol: float, og: float, new vol: float*)  $\rightarrow$  float Calculate the new gravity after boil off or dilution to  $new\_vol$  This is unit independent and the volume can be used for liters and or gallons.

Ending Gravity = (Beginning Volume \* Beginning Gravity) / End Volume

#### Parameters

- **vol** Original volume of wort
- **og** The current gravity of the wort
- **new\_vol** The new volume of the wort

Returns The new gravity after boiloff or dilution

```
brew tools.brew maths.apparent attenuation (og: float, fg: float) \rightarrow float
     Calculate the apparent attenuation from the current and original gravity. via http://realbeer.com/spencer/
     attenuation.html
```
 $AA = 1 - AE / OE$ 

**Parameters** 

- **og** The original gravity of the wort (1.0 to 1.2)
- **fg** The current gravity of the beer

Returns The apparent attenuation as a decimal (multiply by 100 to get percentage value)

```
brew_tools.brew_maths.c_to_f(c: float) → float
     Convert celcius to fahrenheit
```

```
brew tools.brew maths.ebc to l(ebc: float) \rightarrow float
     Convert EBC to Lovibond https://en.wikipedia.org/wiki/Standard_Reference_Method
```
brew\_tools.brew\_maths.**ebc\_to\_srm**(*ebc: float*) → float Convert the EBC value to SRM [https://en.wikipedia.org/wiki/Standard\\_Reference\\_Method](https://en.wikipedia.org/wiki/Standard_Reference_Method)

```
brew_tools.brew_maths.f_to_c(f: float) → float
     Convert fahrenheit to celcius
```
brew\_tools.brew\_maths.**fg\_from\_attenuation**(*og: float*, *attenuation: float*) → float Calculates the gravity when the beer has reached a given attenuation percentage from the original gravity. Simply an inverse solve of apparent\_attenuation

#### Parameters

- **og** The original gravity of the wort as specific gravity
- **attenuation** The percentage attenuation to achieve

Returns The gravity when the requested attenuation has been reached

brew tools.brew maths.**g** to  $l$ (*gallon: float*)  $\rightarrow$  float Convert US gallons to liters

brew\_tools.brew\_maths.**g\_to\_oz**(*g: float*) → float Convert grams to ounces

```
brew_tools.brew_maths.gravity_temperature_correct(gravity: float, temp: float, cal_temp:
```
 $fload \rightarrow float$ 

Adjust single gravity for a given temperature

<https://homebrewacademy.com/hydrometer-temperature-correction/>

#### **Parameters**

- **gravity** measured single gravity
- **temp** current temperature of wort
- **cal\_temp** calibration temp of hydrometer

#### Returns Adjusted single gravity

brew\_tools.brew\_maths.**infusion**(*ratio: float*, *curr\_temp: float*, *new\_temp: float*, *water\_temp: float*, *grain: float*)  $\rightarrow$  float

Calculate the amount of hot water required to raise the mash temperature to a specific temperature.

From: <http://howtobrew.com/book/section-3/the-methods-of-mashing/calculations-for-boiling-water-additions>

 $Wa = (T2 - T1)(.2G + Wm)/(Tw - T2)$ 

#### <span id="page-13-0"></span>**Parameters**

- **ratio** Grist ratio in quarts/lbs
- **curr\_temp** Current mash temperature in fahrenheit
- **new\_temp** The target temperature of the mash in fahrenheit
- **water** temp The temperature of the water to be added in fahrenheit
- **grain** The dry weight of the grain in the mash in pounds

Returns The amount of water at given temperature to add to achieve requested change in mash temperature

brew\_tools.brew\_maths.**keg\_psi**(*temp: float*, *co2: float*) → float

Calculate require keg pressure to carbonate liquid at temp with co2 volumes of CO2

From [http://www.wetnewf.org/pdfs/Brewing\\_articles/CO2%20Volumes.pdf](http://www.wetnewf.org/pdfs/Brewing_articles/CO2%20Volumes.pdf)

 $V = (P + 14.695) * (0.01821 + 0.09011 * EXP(- (T-32)/43.11)) - 0.003342$ 

#### **Parameters**

- **temp** Temperature of liquid in keg in fahrenheit
- **co2** Volume of CO2 required

Returns The PSI value to set the regulator to

- brew tools.brew maths.kg to lbs  $(kg: float) \rightarrow float$ Convert kilograms to pounds
- brew\_tools.brew\_maths.**l\_to\_ebc**(*lovibond: float*) → float Convert from Lovibond to EBC [https://en.wikipedia.org/wiki/Standard\\_Reference\\_Method](https://en.wikipedia.org/wiki/Standard_Reference_Method)
- brew\_tools.brew\_maths.**l\_to\_g**(*liter: float*) → float Convert liters to gallons US
- brew\_tools.brew\_maths.**l\_to\_q**(*liter: float*) → float Convert liters to quarts US
- brew\_tools.brew\_maths.**l\_to\_srm**(*lovibond: float*) → float Convert from Lovibond to EBC [https://en.wikipedia.org/wiki/Standard\\_Reference\\_Method](https://en.wikipedia.org/wiki/Standard_Reference_Method)
- brew\_tools.brew\_maths.**lbs\_to\_kg**(*lbs: float*) → float Convert kilograms to pounds
- brew\_tools.brew\_maths.**lbs\_to\_oz**(*lbs: float*) → float Convert lbs to ounces
- brew\_tools.brew\_maths.**oz\_to\_g**(*oz: float*) → float Convert ounces to grams
- brew\_tools.brew\_maths.**pre\_boil\_dme**(*points: float*, *cur\_vol: float*) → float Calculate the amount of DME needed to raise the gravity of a given volume of wort by a given number or gravity points. Assumes DME has an extract of 1.044ppg.

#### **Parameters**

- **points** Number of gravity points to raise
- **cur\_vol** The current volume of the wort in gallons.

Returns The amount of DME to add to raise the gravity

<span id="page-14-0"></span>brew tools.brew maths.**priming** (*temp: float, beer vol: float, co2: float*)  $\rightarrow$  float

Calculate the required weight priming (table) sugar for a given volume of beer at a specific temperature for desired CO2 volume. Beer temperature should be the temperature that the beer has been at the longest.

From: <http://www.straighttothepint.com/priming-sugar-calculator/>

PS = 15.195 \* Vbeer \* (VCO2 - 3.0378 +  $(0.050062$  \* Tferm) -  $(0.00026555$  \* (Tferm ^ 2))

**Parameters** 

- **temp** Temperature of beer in fahrenheit
- **beer\_vol** Volume of beer to prime in gallons US
- **co2** The volume of CO2 required

Returns The amount table sugar required

brew\_tools.brew\_maths.**real\_attenuation**(*og: float*, *fg: float*) → float

Calculate the real attentuation from the original and current gravity. Takes into account the alcohol in the beer. Calculates the real extract and uses that to calculate the attenuation via [http://realbeer.com/spencer/attenuation.](http://realbeer.com/spencer/attenuation.html) [html](http://realbeer.com/spencer/attenuation.html)

RE = .1808\*OE + .8192\*AE RA = 1 - RE / OE

or

 $RA = 1 - (.1808*OE + .8192*AE) / OE$ 

#### Parameters

- **og** The original gravity of the wort (1.0 to 1.2)
- **fg** The current gravity of the beer

Returns The real attenuation as a decimal (multiply by 100 to get percentage value)

```
brew tools.brew maths.srm to ebc(srm: float) \rightarrow float
     Convert the EBC value to SRM https://en.wikipedia.org/wiki/Standard_Reference_Method
```
brew\_tools.brew\_maths.**srm\_to\_l**(*srm: float*) → float Convert the SRM value to Lovibond [https://en.wikipedia.org/wiki/Standard\\_Reference\\_Method](https://en.wikipedia.org/wiki/Standard_Reference_Method)

brew\_tools.brew\_maths.**strike\_temp**(*grain: float*, *grain\_temp: float*, *vol: float*, *temp: float*) →

float W = Strike water temperature °F (?) R = Water to grist ratio in quarts/lb (40 quarts/14 lbs = 2.857) T1 = Temp. of your dry grain  ${}^{\circ}F$  (70) T2 = Desired mash temp  ${}^{\circ}F$  (156 – adjusted for thermal loss)

 $W = (.2/R)(T2-T1)+T2$ 

- brew\_tools.brew\_maths.**to\_brix**(*value: float*) → float Convert gravity value to brix value
- brew\_tools.brew\_maths.**to\_plato**(*sg: float*) → float Convert specific gravity to plato (extract)

 $(-1 * 616.868) + (1111.14 * sg) - (630.272 * sg^2) + (135.997 * sg^3)$ 

brew\_tools.brew\_maths.**to\_sg**(*plato: float*) → float Convert from plato to specific gravity

#### <span id="page-15-3"></span>**brew\_tools.command\_line module**

#### **brew\_tools.config module**

#### <span id="page-15-1"></span>**brew\_tools.converter module**

brew\_tools.converter.**print\_colour**(*value: float*) → None

brew\_tools.converter.**print\_gravity**(*value: float*) → None

brew\_tools.converter.**print\_mass**(*value: float*) → None

brew\_tools.converter.**print\_volume**(*value: float*) → None

#### <span id="page-15-2"></span>**brew\_tools.inputs module**

```
brew_tools.inputs.between(min: float, max: float) → Callable
     Returns a function to test if a value lies between min and max
```
brew\_tools.inputs.**get\_choice**(*prompt: str, choices: List[str]*) → int

brew\_tools.inputs.**get\_gravity\_input**(*prompt: str*) → float Prompt for an input for gravity and validated to be between 1.0 and 1.2

#### **Parameters**

- **ctx** Click context
- **prompt** User prompt. Will be checked for bounds

Returns entered value as float

```
brew_tools.inputs.get_input(prompt: str, convert: Callable[[str], T]) → T
     Runs a convert function on a prompt
```
brew\_tools.inputs.**get\_unit\_input**(*unit: str*, *prompt: str*) → float Prompt for an input for temperature and automatically resolve unit (Celcius or Fahrenheit)

#### **Parameters**

- **unit** unit to use
- **prompt** User prompt. Correct unit will be appended

Returns entered value as float

#### <span id="page-15-0"></span>**Module contents**

# CHAPTER 2

Indices and tables

- <span id="page-16-0"></span>• genindex
- modindex
- search

# Python Module Index

<span id="page-18-0"></span>b

brew\_tools, [12](#page-15-0) brew\_tools.brew\_maths, [8](#page-11-1) brew\_tools.converter, [12](#page-15-1) brew\_tools.inputs, [12](#page-15-2)

## Index

# <span id="page-20-0"></span>A

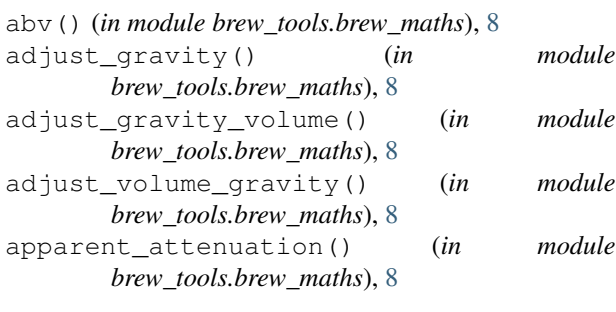

# B

between() (*in module brew\_tools.inputs*), [12](#page-15-3) brew\_tools (*module*), [12](#page-15-3) brew\_tools.brew\_maths (*module*), [8](#page-11-2) brew\_tools.converter (*module*), [12](#page-15-3) brew\_tools.inputs (*module*), [12](#page-15-3)

# C

c\_to\_f() (*in module brew\_tools.brew\_maths*), [9](#page-12-0)

# E

ebc\_to\_l() (*in module brew\_tools.brew\_maths*), [9](#page-12-0) ebc\_to\_srm() (*in module brew\_tools.brew\_maths*), [9](#page-12-0)

# F

f\_to\_c() (*in module brew\_tools.brew\_maths*), [9](#page-12-0) fg\_from\_attenuation() (*in module brew\_tools.brew\_maths*), [9](#page-12-0)

# G

g\_to\_l() (*in module brew\_tools.brew\_maths*), [9](#page-12-0) g\_to\_oz() (*in module brew\_tools.brew\_maths*), [9](#page-12-0) get\_choice() (*in module brew\_tools.inputs*), [12](#page-15-3) get\_gravity\_input() (*in module brew\_tools.inputs*), [12](#page-15-3) get\_input() (*in module brew\_tools.inputs*), [12](#page-15-3) get\_unit\_input() (*in module brew\_tools.inputs*), [12](#page-15-3)

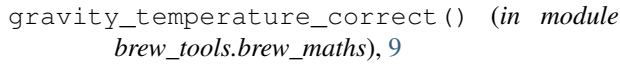

## I

infusion() (*in module brew\_tools.brew\_maths*), [9](#page-12-0)

## K

keg\_psi() (*in module brew\_tools.brew\_maths*), [10](#page-13-0) kg\_to\_lbs() (*in module brew\_tools.brew\_maths*), [10](#page-13-0)

## L

l\_to\_ebc() (*in module brew\_tools.brew\_maths*), [10](#page-13-0) l\_to\_g() (*in module brew\_tools.brew\_maths*), [10](#page-13-0) l\_to\_q() (*in module brew\_tools.brew\_maths*), [10](#page-13-0) l\_to\_srm() (*in module brew\_tools.brew\_maths*), [10](#page-13-0) lbs\_to\_kg() (*in module brew\_tools.brew\_maths*), [10](#page-13-0) lbs\_to\_oz() (*in module brew\_tools.brew\_maths*), [10](#page-13-0)

## O

oz\_to\_g() (*in module brew\_tools.brew\_maths*), [10](#page-13-0)

## P

pre\_boil\_dme() (*in module brew\_tools.brew\_maths*), [10](#page-13-0) priming() (*in module brew\_tools.brew\_maths*), [10](#page-13-0) print\_colour() (*in module brew\_tools.converter*), [12](#page-15-3) print\_gravity() (*in module brew\_tools.converter*), [12](#page-15-3) print\_mass() (*in module brew\_tools.converter*), [12](#page-15-3) print\_volume() (*in module brew\_tools.converter*), [12](#page-15-3)

## R

real\_attenuation() (*in module brew\_tools.brew\_maths*), [11](#page-14-0)

## S

srm\_to\_ebc() (*in module brew\_tools.brew\_maths*), [11](#page-14-0)

srm\_to\_l() (*in module brew\_tools.brew\_maths*), [11](#page-14-0) strike\_temp() (*in module brew\_tools.brew\_maths*), [11](#page-14-0)

## T

to\_brix() (*in module brew\_tools.brew\_maths*), [11](#page-14-0) to\_plato() (*in module brew\_tools.brew\_maths*), [11](#page-14-0) to\_sg() (*in module brew\_tools.brew\_maths*), [11](#page-14-0)